Pesquise, comente e avalie disciplinas e professores.

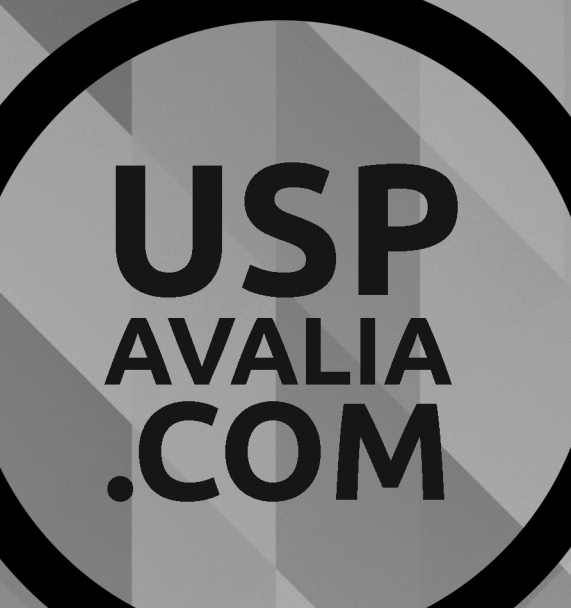

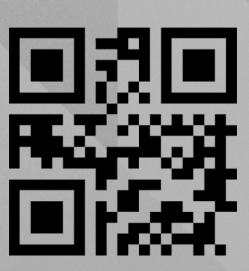